## **Składowe statyczne**

Wpisany przez Administrator

Z tej lekcji dowiesz się:

- co to są i do czego służą składowe statyczne

Nauczysz się

- Stosować pola i metody statyczne

Składowe statyczne to pola i metody, które **mogą istnieć i działać wtedy, kiedy nie istnieje obiekt danej klas** y. W takim przypadku, takie **pole lub metoda jest wspólne dla wszystkich obiektów danej klasy**

Jedyną zaś różnicą w zapisie, pomiędzy metodą czy polem statycznym a "zwykłym" jest wyraz *static*

, który znajduje się na początku, ale po specyfikatorze dostępu.

np.:

.

*public static void main*

lub

Wpisany przez Administrator

*static double metoda(double arg1, double arg1, double arg1){}*

# **Metody statyczne**

Aby to zobrazować posłużę się przykładem.

Zad. 1.: Napisz program, w którym:

1) stworzysz program główny *Statyczne*

2) stworzysz publiczną klasę *algebra* w udzielnym pliku, w której:

a) stworzysz metodę statyczną *dodawanie*, która będzie dodawała do siebie dwie wartości liczbowe przekazane jej przez argument *l1* i *l2*. Metoda zwraca wynik typu

# *float*

.

.

b) stworzysz metodę statyczną *odejmowanie*, która będzie dodawała do siebie dwie wartości liczbowe przekazane jej przez argument *l1* i *l2*. Metoda zwraca wynik typu *float*

3) Z poziomu programu

a) utworzysz klasyczny obiekt *algebra1*, w którym użyjesz obydwu metod

b) użyjesz metod bez tworzenia obiektu klasy algebra

Jeśli nie pamiętasz, w jaki sposób tworzymy klasy publiczne przypomnij sobie lekcję nt. Specyf ikatory dostępu i pakiety (otworzy się w nowym oknie przeglądarki)

**Bierne i bezmyślne przepisywanie kodu z listingu nie jest dobrą metodą nauki. Postaraj się do punktu 2.b napisać program samodzielnie, w ramach powtórki.**

Oto listingi tego programu:

1) Tworzymy klasę główną *Statyczne* oraz 2) klasę publiczną *algebra*

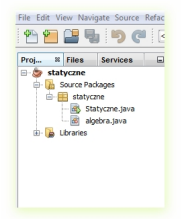

2a) oraz 2b) Piszemy kod statycznych metod *dodawanie* i *odejmowanie* w klasie publicznej *al gebra*

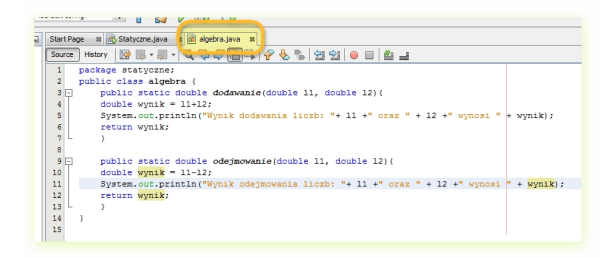

3) W kodzie klasy Statyczne następuje wywołanie metod: przez odwołanie do obiektu oraz przez odwołanie do metody statycznej klasy algebra.

#### **Składowe statyczne**

#### Wpisany przez Administrator

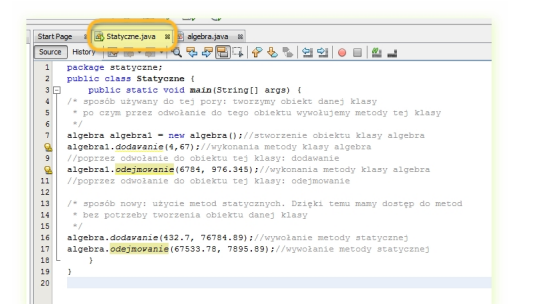

Oto wynik działania programu dla przykładowych danych:

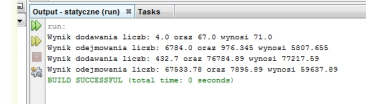

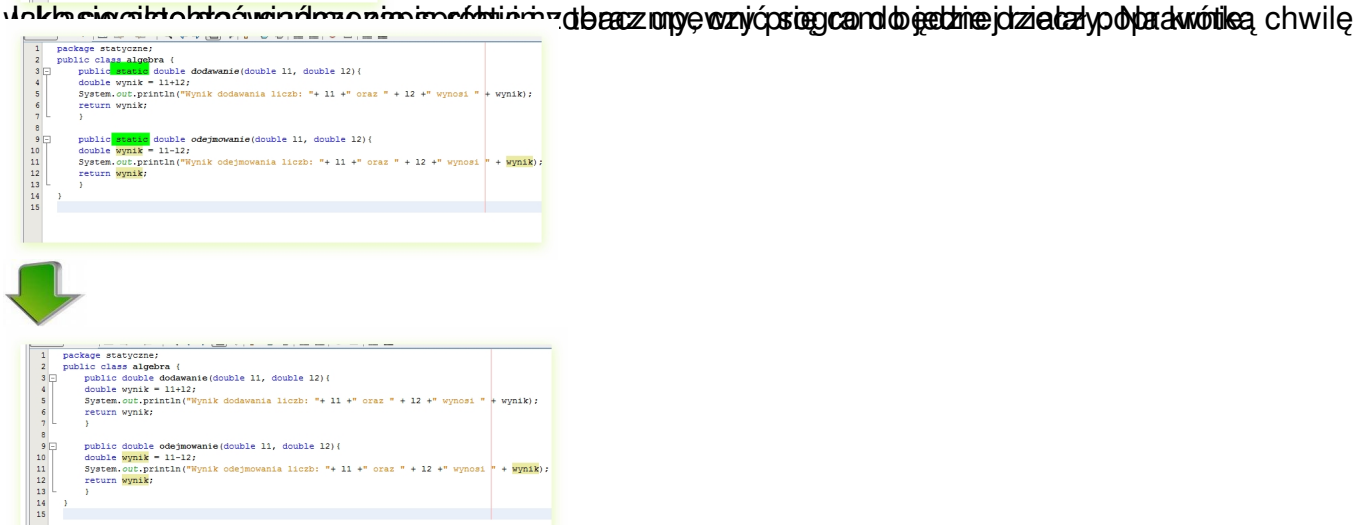

Utonomikiom pismie static. Wróćmy teraz do klasy Statyczne, aby zobaczyć, jakie są tego konsekwencje: w konsekwencje: konsekwencje: konsekwencje: konsekwencje: konsekwencje: konsekwencje: konsekwencje: konsekwencje: konsek

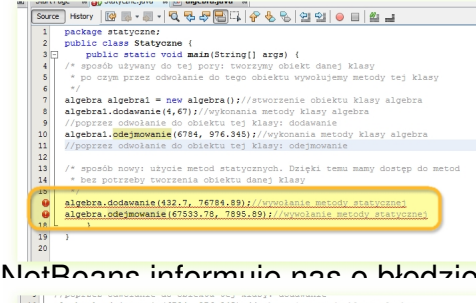

/\* sposób nowy: użycie metod statycznych. Dzieki temu mamy dos ....<br>(Alt-Entershows hints)<br>algebra.odejmowanie (67533.78, 7895.89);//wywołanie metody s

NATROOD INFORMUJE NAS ON ANGLES INFORMUJE NAS O BŁĄCZY NAJ NATROLOGIE NAS NEW ZAJANA NAS ONE DIŻEJ TEMU KOMUNIKATOWI:

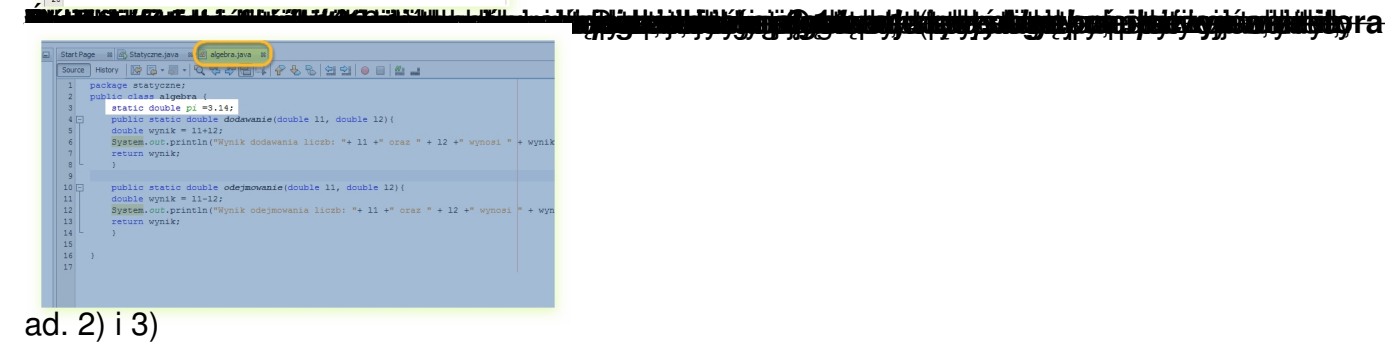

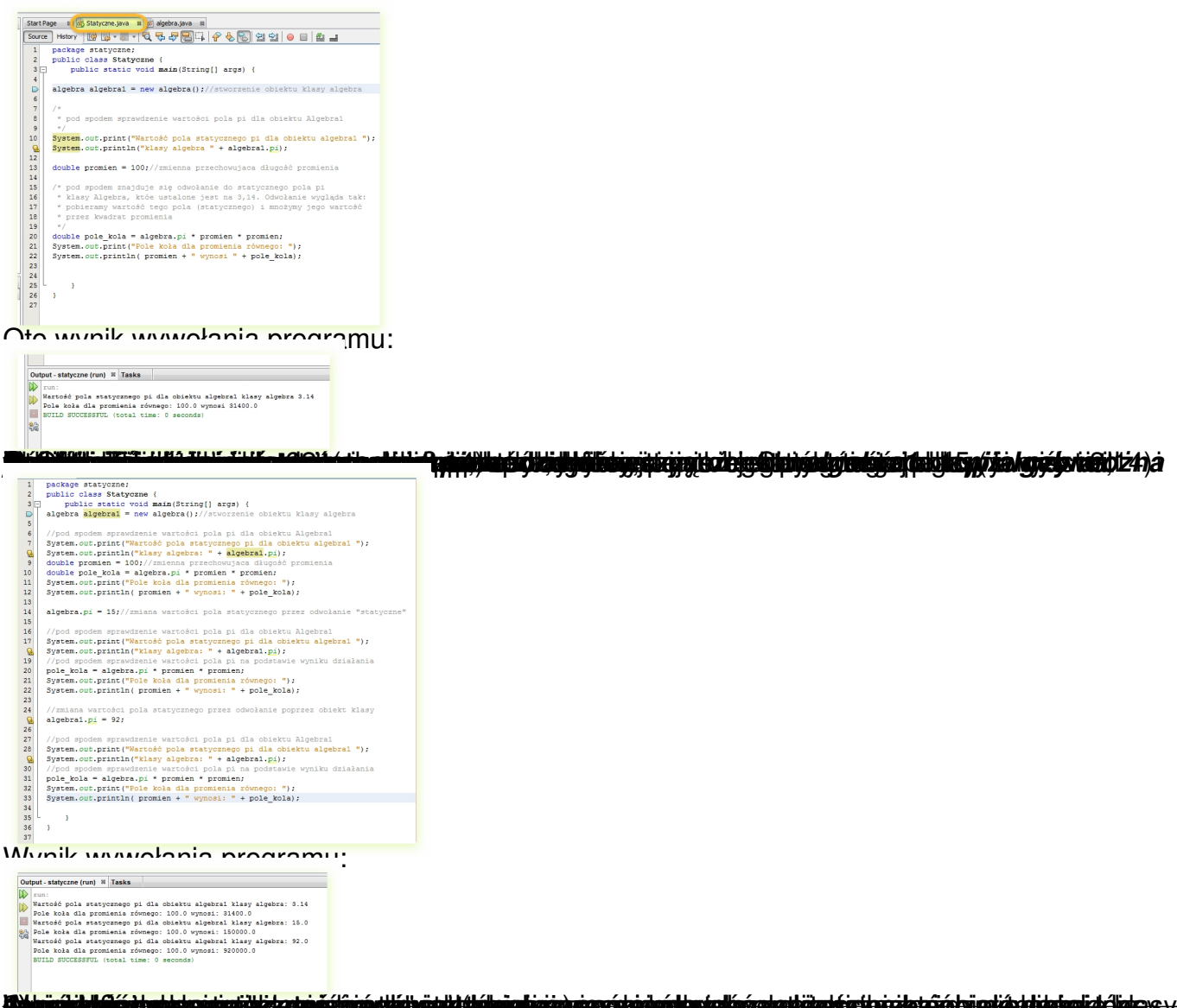

y a umáju hriadiky sú použe province páhodne vydalené pokrávne výdalené pole.<br>Co zyskujemy i co "tracimy" úzywając statycznych metod i pól?

Jeśli przypomnisz sobie pierwszy program z zadania 1., to łatwo zauważysz, że łatwiej i wygodniej było nam wykonać dodawanie i odejmowanie "w locie" niż gdybyśmy musieli tworzyć obiekt tej klasy, który jest niepotrzebny, (jedynie pewna metoda klasy jest potrzebna). "Odchudza" to nasz program z niepotrzebnie zaalokowanej pamięci (na obiekt klasy) oraz odciąża procesor w wykonywania instrukcji konstruktora.

Elementy statyczne lokowane są w oddzielnym bloku pamięci nawet wtedy, kiedy nie istnieje

obiekt danej klasy. W normalnych warunkach, komputer "zużywał" pamięć dopiero, kiedy trzeba w niej było ulokować obiekt danej klasy. jeśli w trakcie działania programu taki obiekt tej klasy nie powstał, pamięć nie była obciążona.

Drugą kwestią jest to, że statyczne metody i pola są wspólne dla ewentualnych wszystkich obiektów danej klasy. Oznacza to, że zmieniając np. wartość statycznego pola, zmienia się ono dla wszystkich obiektów tej klasy. Nie jest to pole prywatne, ale wspólne. Może to być bardzo dużym plusem i ułatwieniem (np.: w bazie danych przedsiębiorstwa wartość podatku VAT jako pola statycznego zmienia się z 23 na 18% dla wszystkich klas, nie trzeba zmieniać tego ręcznie oddzielnie w każdej klasie.

Czyli statyczne składowe mogą być bardzo dużym ułatwieniem, ale trzeba pamiętać, że ich używanie wiąże się z pewnymi konsekwencjami w strukturze kodu oraz w działaniu programu.

Zadania dola utrwalenia wiadomości:

Zad. 6.: Zmodyfikuj powyższy program. Niech użytkownik będzie mógł:

1) zmienić wartość pola *promien* tak, aby program liczył pole kół o różnych promieniach

2) zmienić wartość pola *pi*

3) Zastanów się, czy można coś zrobić aby uniemożliwić lub ograniczyć możliwość ingerencji (zarówno z poziomu kodu jak również z poziomu użytkownika) w wartość pola statycznego *pi* ta k, aby np. przez pomyłkę nikt nie zmienił wartości pola

*pi* 

i nie doszedł do błędnych wyników licząc pole koła.

![](_page_7_Picture_5.jpeg)

Zad. 7 Zmodyfikuj powyższy program: dodaj do programu możliwość wyliczenia objętości walca. Zastanów się: jakie dane będą potrzebne? Jakie mogą być statyczne a jakie może podać użytkownik?

Zad. 8: Zmodyfikuj powyższy program:

1) przenieś funkcje geometryczne do klasy publicznej *geometria*, znajdującej się w osobnym pliku tworząc z nich statyczne metody

2) w klasie publicznej *algebra* pozostaw cztery stworzone metody statyczne: *dodawanie, odejmowanie, iloczyn, iloraz.*

Zad. 9.: Dla **ambitnych**: zmodyfikuj powyższy program:

1) dodaj do programu możliwość obliczania silni danej liczby.

2) zastanów się, w której klasie będzie ta metoda? Może trzeba dodać kolejną klasę?

3) zastanów się, jakiego typu będzie zarówno zmienna jak również metoda (czyli jakiego typu wynik metoda będzie zwracała)

Podpowiedź: **silnia**:

 $5! = 1*2*3*4*5$ 

10! = 1\*2\*3\*4\*5\*6\*7\*8\*9\*10

## **Składowe statyczne**

Wpisany przez Administrator

Rozwiązania zadań:

Zad. 6.:

![](_page_9_Picture_4.jpeg)